## **REGISTRATION GUIDE**

## REDR COURSE. "A NEW RURAL SCENARIO. SDG, 2030 AGENDA AND LEADER "

## 1. Register as a user

| Is this your first time here?                                      |  |
|--------------------------------------------------------------------|--|
| For full access to this site, you first need to create an account. |  |
| Create new account                                                 |  |
|                                                                    |  |

2. Once all the information has been filled in, click on "Create account"

| Security auestion | I'm not a robot                   |                |
|-------------------|-----------------------------------|----------------|
|                   | Create my new account Cancel      |                |
|                   | There are required fields in this | iorm marked  . |

3. Once the account has been created, a message will arrive to your email with a link to verify your account.

| An   | An email should have been sent to your address at                  |  |
|------|--------------------------------------------------------------------|--|
| lt c | t contains easy instructions to complete your registration.        |  |
| lf y | f you continue to have difficulty, contact the site administrator. |  |
|      | Continue                                                           |  |
|      |                                                                    |  |
|      |                                                                    |  |

4. By clicking on the link and, once inside the platform, click on the English version of the course, "A new scenario: ODS, 2030 Agenda and LEADER"

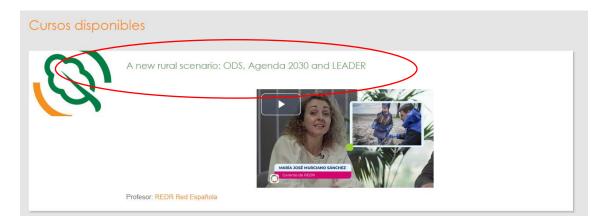

5. Once the new page opens, go down to the "Enroll me" and click

| 3  | DR Red Española           |                                       |  |
|----|---------------------------|---------------------------------------|--|
| 64 | ıtriculación (Estudiante) |                                       |  |
|    |                           | No se requiere clave de matriculación |  |
|    |                           | Matricularme                          |  |
|    |                           |                                       |  |

## 6. You are now enrolled

| Un nuevo escenario rural: ODS, Agenda 2030 y LEADER<br>Página Príncipal / Mis cursos / ODS y LEADER en el medio rural | <b>Q</b> - |
|----------------------------------------------------------------------------------------------------|------------|
| You are enrolled in the course.                                                                                       | ×          |
| Con la colaboración de:                                                                                               |            |